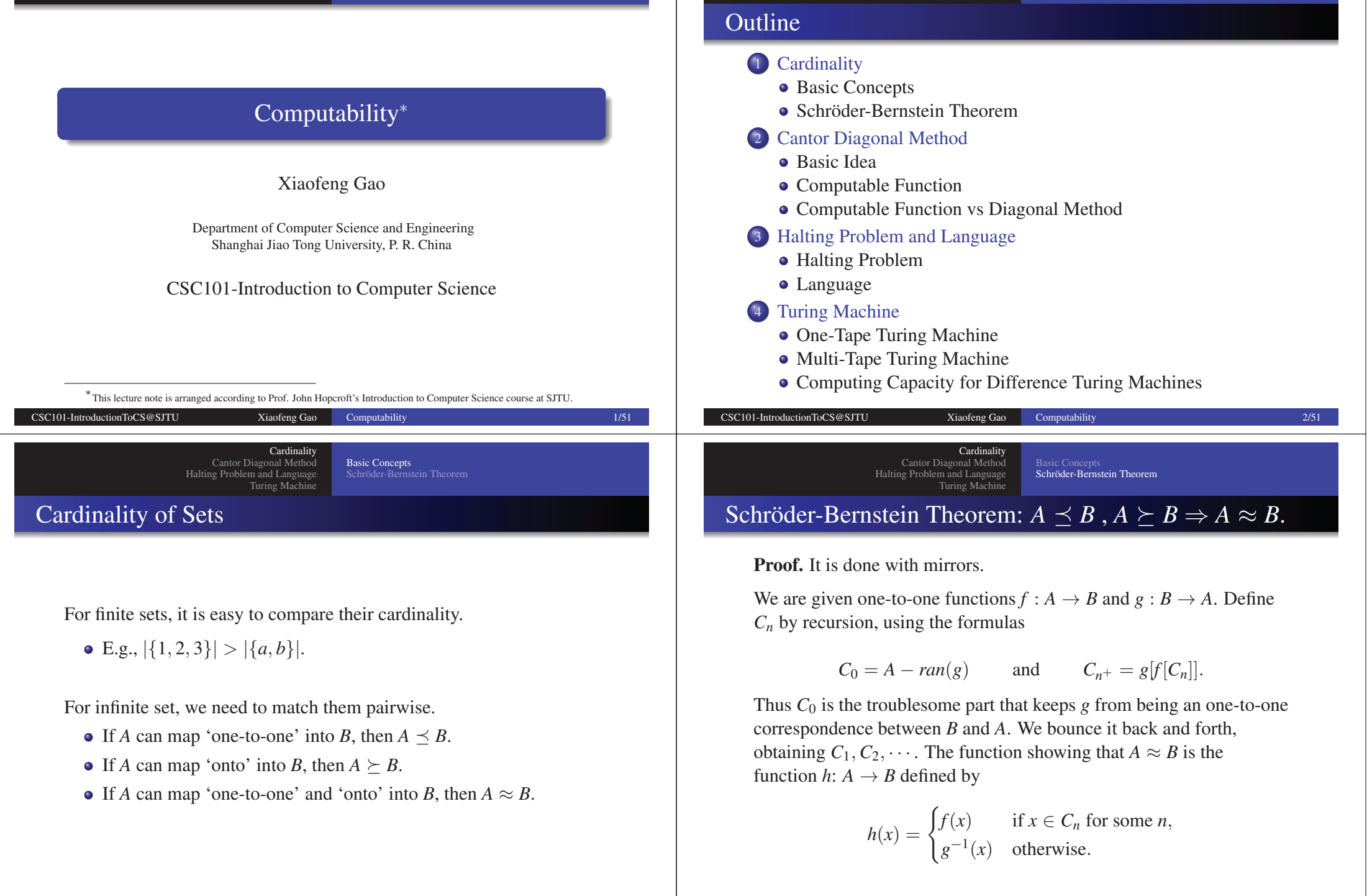

CSC101-IntroductionToCS@SJTU Xiaofeng Gao

Cardinality Cantor Diagonal Method Halting Problem and LanguageTuring Machine

#### Schröder-Bernstein Theorem (Cont.)

Note that in the second case ( $x \in A$  but  $x \notin C_n$  for any  $n$ ) it follows that  $x \notin C_0$  and hence  $x \in ran(g)$ .

Schröder-Bernstein Theorem

Thus  $g^{-1}(x)$  makes sense in this case.

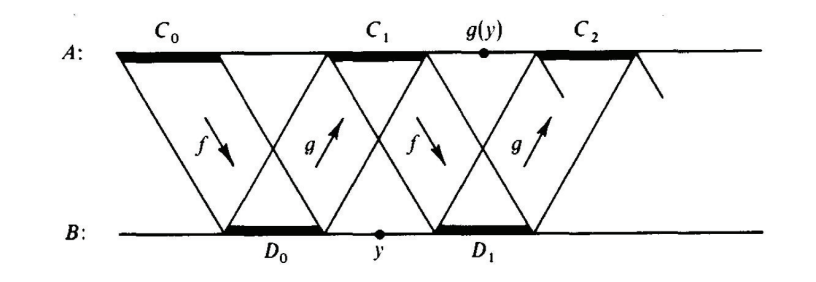

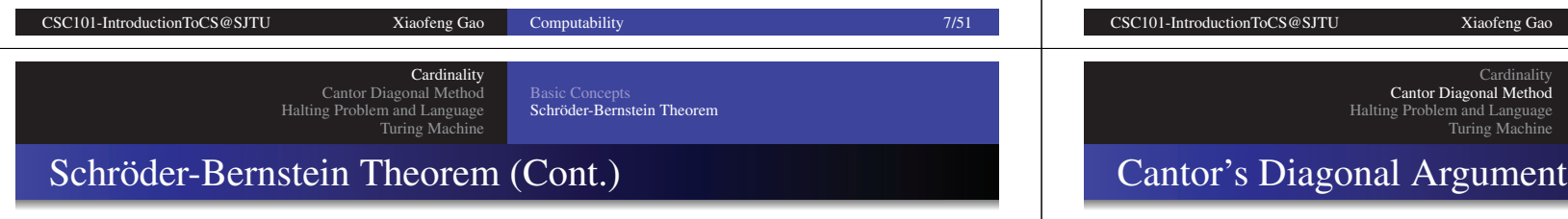

Finally we must check that *ran*(*h*) exhausts *<sup>B</sup>*.

Certainly each  $D_n \subseteq ran(h)$ , because  $D_n = h[C_n]$ . Consider then a point *y* in  $B - \bigcup_{n \in \omega} D_n$ .

Where is  $g(y)$ ? Certainly  $g(y) \notin C_0$ . Also  $g(y) \notin C_{n+1}$ , because  $C_{n^+} = g[D_n], y \notin D_n$ , and *g* is one-to-one.

So  $g(y) \notin C_n$  for any *n*. Therefore  $h(g(y)) = g^{-1}(g(y)) = y$ . This shows that *y* ∈ *ran*(*h*), thereby proving it.  $\Box$ 

#### Schröder-Bernstein Theorem (Cont.)

Does it work? We must verify that *h* is one-to-one and has range *<sup>B</sup>*.

Define  $D_n = f[C_n]$ , so that  $C_{n^+} = g[D_n]$ .

To show that *h* is one-to-one, consider distinct *<sup>x</sup>* and *<sup>x</sup>*′ in *<sup>A</sup>*.

Xiaofeng Gao

Cardinality

Basic IdeaComputable Function

Since both *f* and  $g^{-1}$  are one-to-one, the only possible problem arises when, say,  $x \in C_m$  and  $x' \notin \bigcup_{n \in \omega} C_n$ .

In this case,  $h(x) = f(x) \in D_m$ , whereas  $h(x) = g^{-1}(x) \notin D_m$ , lest  $x' \in C_{m+}$ . So  $h(x) \neq h(x')$ .

In set theory, Cantor's diagonal argument, also called the diagonalisation argument, the diagonal slash argumen<sup>t</sup> or the diagonal method, waspublished in 1891 by Georg Cantor.

It was proposed as <sup>a</sup> mathematical proof foruncountable sets.

It demonstrates <sup>a</sup> powerful and general techniquethat has been used in <sup>a</sup> wide range of proofs.

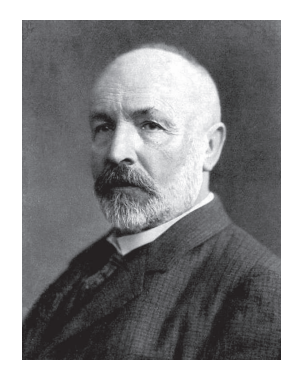

Computability 8/51

Georg Cantor1845-1918

## Cantor's Diagonal Method

**Assumption:** If  $\{s_1, s_2, \dots, s_n, \dots\}$  is any enumeration of elements from *<sup>T</sup>*, then there is always an element *<sup>s</sup>* of *<sup>T</sup>* which corresponds to no  $s_n$  in the enumeration.

Basic IdeaComputable Function

Computable Function vs Diagonal Method

Diagonal Method: Construct the sequence *<sup>s</sup>* by choosing the <sup>1</sup>*st* digit as complementary tothe  $1^{st}$  digit of  $s_1$ , the  $2^{nd}$  digit as complementary to the  $2^{nd}$  digit of  $s_2$ , and generally for every *n*, the  $n^{th}$  digit as complementary to the  $n^{th}$  digit of  $s_n$ .

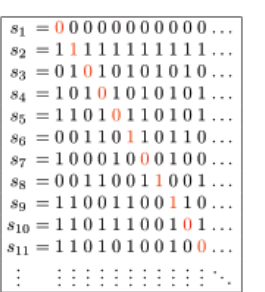

 $s = 10111010011...$ 

**Computability** 12/51

By construction, *<sup>s</sup>* differs from each *<sup>s</sup>n*, since their *<sup>n</sup>th* digits differ (highlighted in the example). Hence, *<sup>s</sup>* cannot occur in the enumeration.

> Cardinality Cantor Diagonal MethodHalting Problem and Language Turing Machine

### What is Effective Procedure

CSC101-IntroductionToCS@SJTU Xiaofeng Gao

- Methods for addition, multiplication  $\cdots$ 
	- ⊲ Given *<sup>n</sup>*, finding the *<sup>n</sup>*th prime number.
	- ⊲ Differentiating <sup>a</sup> polynomial.
	- $\triangleright$  Finding the highest common factor of two numbers  $HCF(x, y) \rightarrow$ Euclidean algorithm

Computable Function

Computable Function vs Diagonal Method

⊲ Given two numbers *<sup>x</sup>*, *<sup>y</sup>*, deciding whether *<sup>x</sup>* is <sup>a</sup> multiple of *<sup>y</sup>*.

• Their implementation requires no ingenuity, intelligence, inventiveness.

Basic IdeaComputable Function Computable Function vs Diagonal Method

Computability 13/51

### Cantor Diagonal Method

CSC101-IntroductionToCS@SJTU Xiaofeng Gao

Intuitive Definition

Based on this theorem, Cantor then uses <sup>a</sup> proof by contradiction toshow that:

The set *T* is uncountable.

Proof. He assumes for contradiction that *T* was countable. Then all its elements could be written as an enumeration  $s_1, s_2, \cdots, s_n, \cdots$ . Applying the previous theorem to this enumeration would produce <sup>a</sup>sequence *<sup>s</sup>* not belonging to the enumeration.

However, *<sup>s</sup>* was an element of *<sup>T</sup>* and should therefore be in the enumeration. This contradicts the original assumption, so *<sup>T</sup>* must be uncountable.

> Basic IdeaComputable Function

Cardinalit Cantor Diagonal Method Halting Problem and LanguageTuring Machin

An *algorithm* or *effective procedure* is <sup>a</sup> mechanical rule, or automatic method, or programme for performing some mathematical operations.

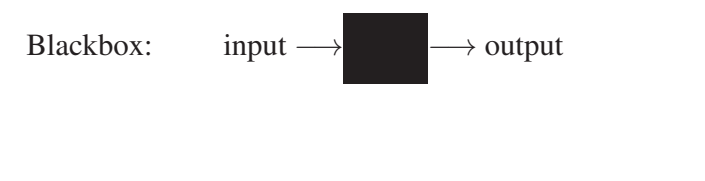

### What is "effective procedure"?

An Example: Consider the function *<sup>g</sup>*(*n*) defined as follows:

Computable Function

Computable Function vs Diagonal Method

**Computability** 17/51

 $g(n) = \begin{cases} 1, & \text{if there is a run of exactly } n \text{ consecutive } 7's \\ 0, & \text{otherwise.} \end{cases}$ 

Question: Is *<sup>g</sup>*(*n*) effective?

 $\triangleright$  The answer is unknown  $\neq$  the answer is negative.

#### Other Examples:

- *Theorem Proving* is in genera<sup>l</sup> not effective/algorithmic.
- *Proof Verification* is effective/algorithmic.

 Cantor Diagonal Method Halting Problem and LanguageTuring Machine

Cardinality

## Partial and Total Function

CSC101-IntroductionToCS@SJTU Xiaofeng Gao

- *n*-ary function:  $f(x_1, \dots, x_n), f: \mathbb{N}^n \to \mathbb{N}$ .
- Partial function:  $dom(f)$  is not necessarily the whole  $\mathbb{N}^n$ . (In our class function means partial function)

Computable Function

Computable Function vs Diagonal Method

Total function:  $dom(f) = \mathbb{N}^n$ .

The definition of unary function is similar.

Cardinalit Cantor Diagonal MethodHalting Problem and LanguageTuring Machine

 Computable FunctionComputable Function vs Diagonal Method

## Algorithm and Computable Function

Algorithm: An algorithm is <sup>a</sup> procedure that consists of <sup>a</sup> finite set of*instructions* which, <sup>g</sup>iven an *input* from some set of possible inputs, enables us to obtain an *output* through <sup>a</sup> systematic execution of the instructions that *terminates* in <sup>a</sup> finite number of steps.

Computable Function: When an algorithm or effective procedure is used to calculate the value of <sup>a</sup> numerical function then the function in question is effectively calculable (or algorithmically computable, effectively computable, computable).

> Cantor Diagonal Method Halting Problem and LanguageTuring Machin

Basic Idea Computable FunctionComputable Function vs Diagonal Method

Computability 18/51

## Computable Functions

CSC101-IntroductionToCS@SJTU Xiaofeng Gao

Theorem: The computable functions are countable (enumerable).

Proof: By Gödel Coding technique (will not covered here).

Cardinalit

Thus, we can enumerate all computable functions as <sup>a</sup> sequence $\mathscr{C} = {\phi_0, \phi_1, \cdots}.$ 

Computable Function vs Diagonal Method

## Uncomputable Function

Theorem. There is <sup>a</sup> total unary function that is not computable.

*Proof.* Suppose  $\phi_0, \phi_1, \phi_2, \dots$  is an enumeration of  $\mathscr{C}_1$ . Define

$$
f(n) = \begin{cases} \phi_n(n) + 1, & \text{if } \phi_n(n) \text{ is defined,} \\ 0, & \text{if } \phi_n(n) \text{ is undefined.} \end{cases}
$$

The function  $f(n)$  is not computable.

Cardinalit Cantor Diagonal MethodHalting Problem and LanguageTuring Machine

Basic IdeaComputable Function vs Diagonal Method

## Example of uncomputable function

Consider again the construction of *f* to construct <sup>a</sup> total uncomputablefunction. Complete details of the functions  $\phi_0, \phi_1, \cdots$  can be represented by the following infinite table:

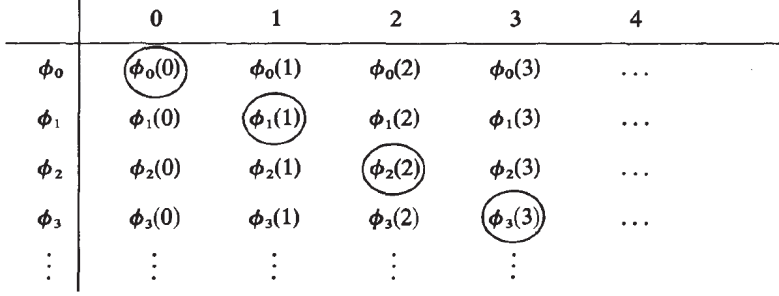

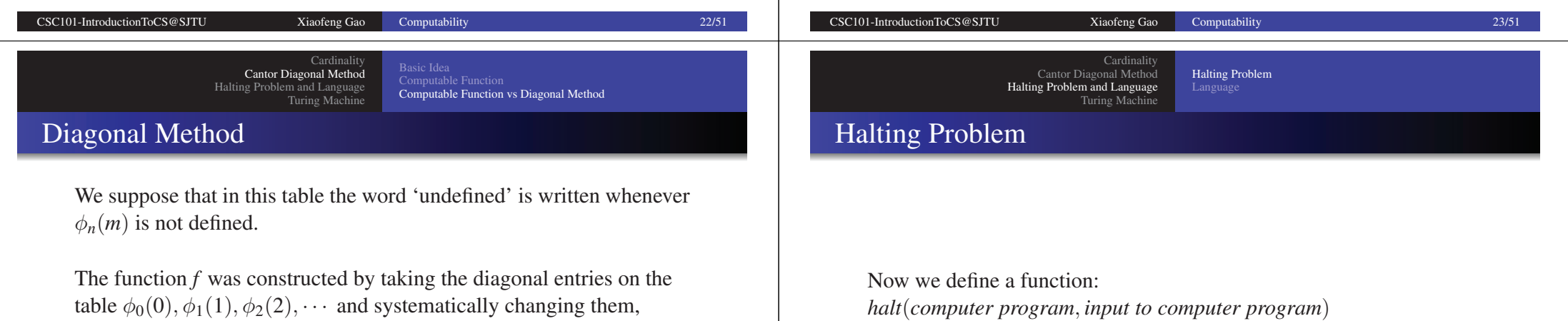

table  $\phi_0(0), \phi_1(1), \phi_2(2), \cdots$  and systematically changing them, obtaining  $f(0), f(1), \cdots$  such that  $f(n)$  differs from  $\phi_n(n)$ , for each *n*.

Note that there was considerable freedom in choosing the value of*f*(*n*) (just differ from  $\phi_n(n)$ ). Thus

 $g(n) = \begin{cases} \phi_n(n) + 27^n & \text{if } \phi_n(n) \text{ is defined,} \\ n^2 & \text{if } \phi_n(n) \text{ is undefined,} \end{cases}$ 

is another non-computable total function.

 $halt<mark>$ *(prog* $,$ *x* $) =$ </mark>

 $=\begin{cases} yes & \text{if } prog \text{ halts on input } x, \\ no & \text{if } prog \text{ does not halt on input } x. \end{cases}$ 

### Computable function

Theorem: *halt* is uncomputable.

*Proof.* Assume *halt* is computable, then we can compute the uncomputable  $f(i)$  (mentioned above) as follow.

First compute  $\phi(i) = \text{halt}(\text{prog}, i)$ ,

If  $halt(\textit{prog}, i) = no,$  output 0, If  $halt(\textit{prog}, i) = \textit{yes},$  simulate program with *i* and add 1 to answer,</mark>

Halting Problem

So it is impossible. Thus *halt* is uncomputable.

## Basic Concepts

Let  $\Sigma = \{a_1, \ldots, a_k\}$  be the set of symbols, called alphabet.

A string (word) from  $\Sigma$  is a sequence  $a_{i_1}, \dots, a_{i_n}$  of symbols from  $\Sigma$ .

Language

 $Σ*$  is the set of all words/strings from  $Σ.$  (Kleene Star)

 $\varepsilon$  is the empty string, that has no symbols.

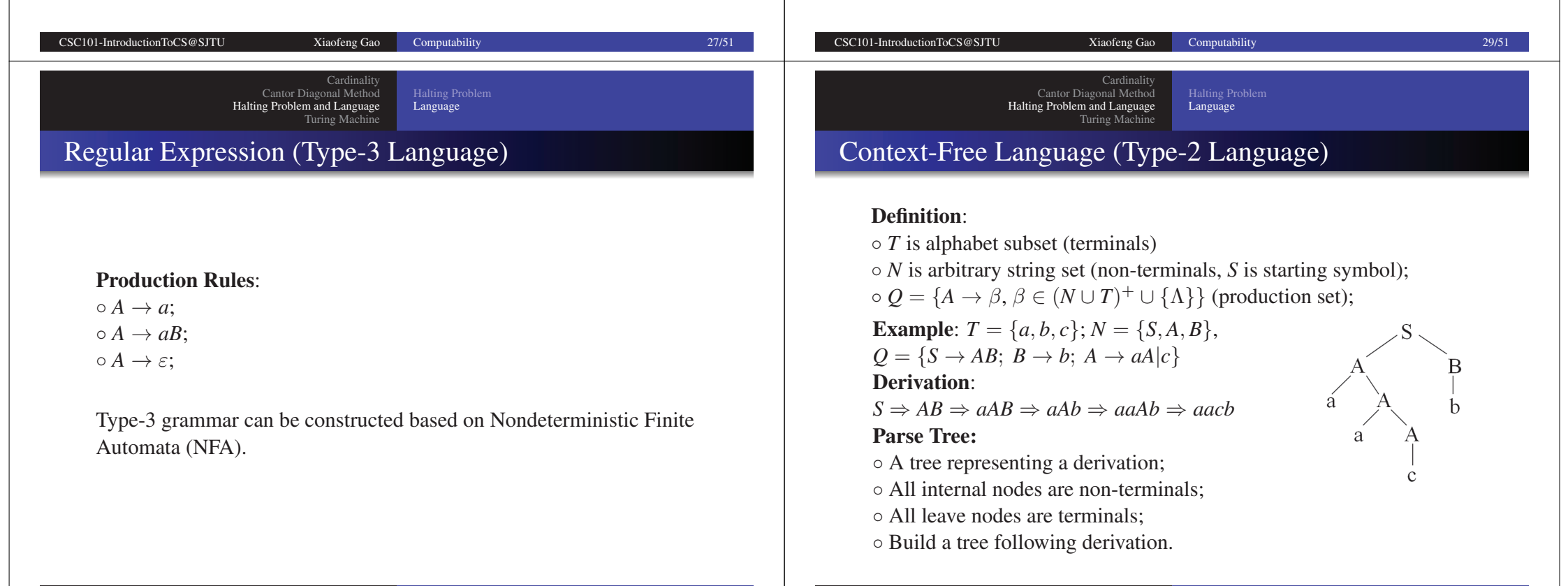

Computability 30/51

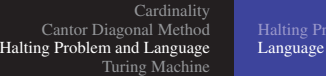

## Context-Sensitive Language (Type-1 Language)

#### Definition:

- *<sup>T</sup>* alphabet subset (terminals)
- *<sup>N</sup>* arbitrary string set (non-terminals, *<sup>S</sup>* is starting symbol);  $\circ$  *Q* = { $\alpha$ *A* $\beta$   $\rightarrow$   $\alpha$  $\gamma$  $\beta$ }
- $\triangleright$  Replace *A* by  $\gamma$  only if found in the context of  $\alpha$  and  $\beta$ ;
- ⊲ Left side does not have to be <sup>a</sup> single non-terminal;
- $\triangleright \alpha, \beta \in (N \cup T)^{*};$

$$
\triangleright \ \gamma \in (N \cup T)^* - \Lambda.
$$

Also *Q* includes all possible rules in type-2 grammar.

### Corresponds to recursive language

Cardinalit Cantor Diagonal Method Halting Problem and Language Turing MachineLanguage

## Recursively Enumerable Language (Type-0 Language)

#### Production Rules:

- Include all possible forms for the rules Type-3 to Type-1;
- $\circ$  Allow rules of the form:  $\alpha \to \beta$ 
	- $\varphi \alpha \in (N \cup T)^* N(N \cup T)^*$ ; (At least one non-terminal)
- $\rhd \beta \in (N \cup T)^*$ .

Type-0 language includes all languages that are recognizable byTuning machine.

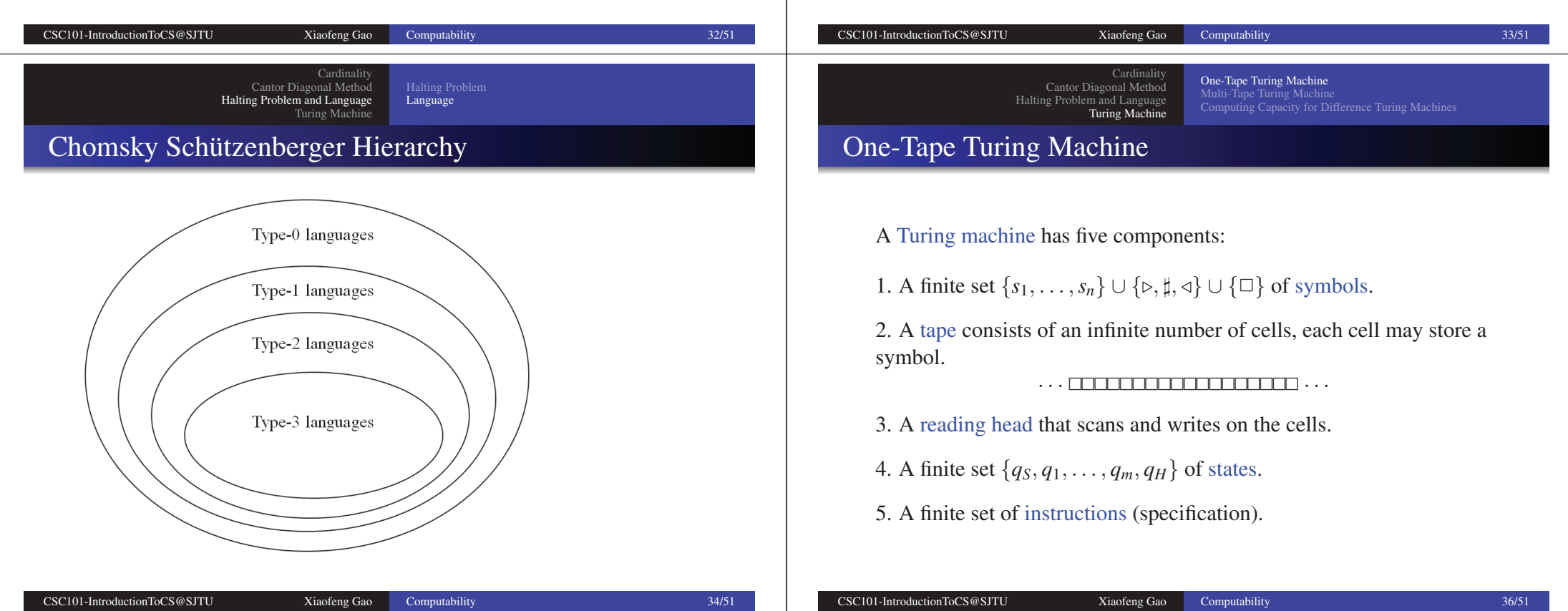

One-Tape Turing Machine

Computing Capacity for Difference Turing Machines

#### One-Tape Turing Machine

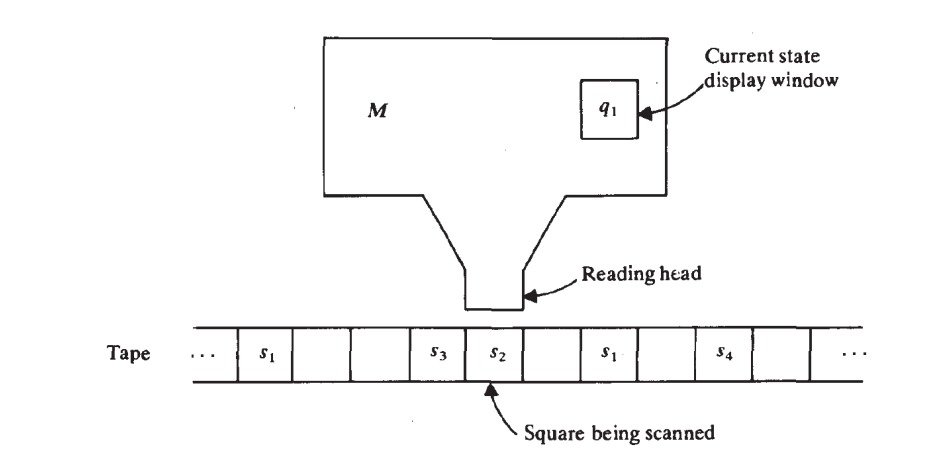

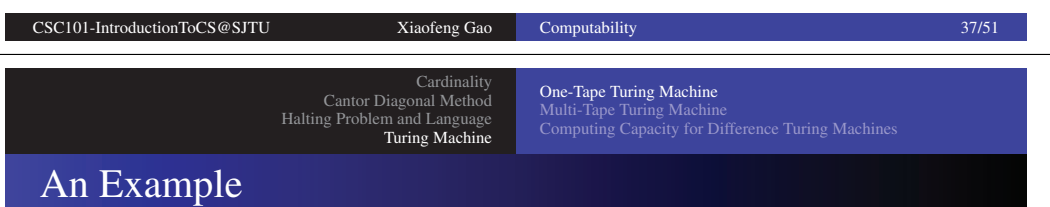

Given a Turing machine *M* with the alphabet  $\{0, 1\} \cup \{\triangleright, \square, \triangleleft\}$ .

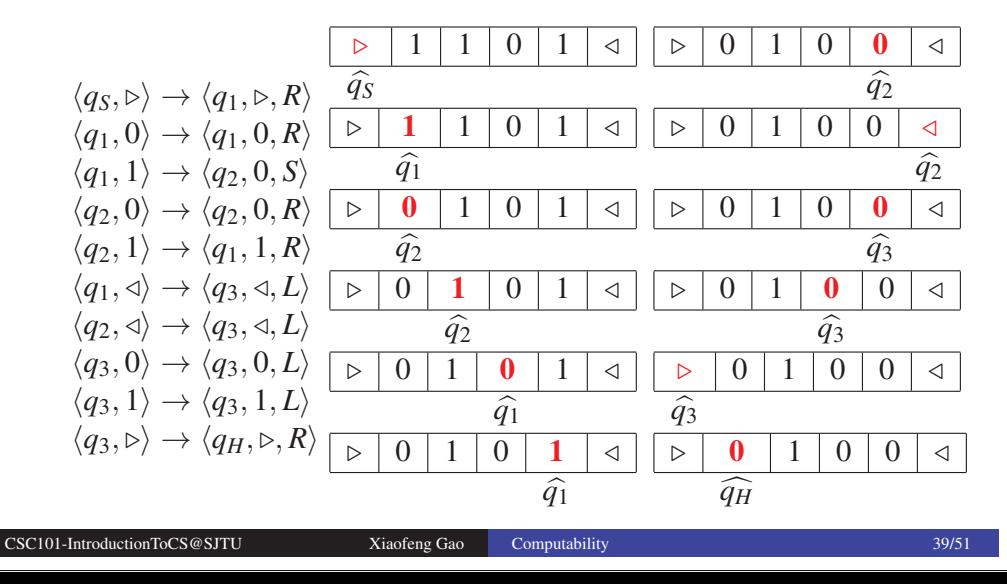

Cardinalit Cantor Diagonal MethodHalting Problem and Language Turing Machine

One-Tape Turing Machine Multi-Tape Turing MachineComputing Capacity for Difference Turing Machines

### Turing Machines, Turing 1936

The input data

$$
\triangleright s_1^1 \ldots s_{i_1}^1 \square \ldots \square s_1^k \ldots s_{i_k}^k \triangleleft \square \cdots
$$

The reading head may write <sup>a</sup> symbol, move left, move right.

An instruction is of the form:

CSC101-IntroductionToCS@SJTU Xiaofeng Gao

$$
\langle q_i, s_j \rangle \rightarrow \langle q_l, s_k, L \rangle,
$$

which means when reads *<sup>s</sup><sup>j</sup>* with state *<sup>q</sup>i*, the machine will turn to state *<sup>q</sup>l*, replace *<sup>s</sup><sup>j</sup>* with *<sup>s</sup>k*, and turn one cell to the left.

The direction can be *<sup>L</sup>*, *<sup>R</sup>*, or *<sup>S</sup>*, meaning move to left, right, or stay at the current position.

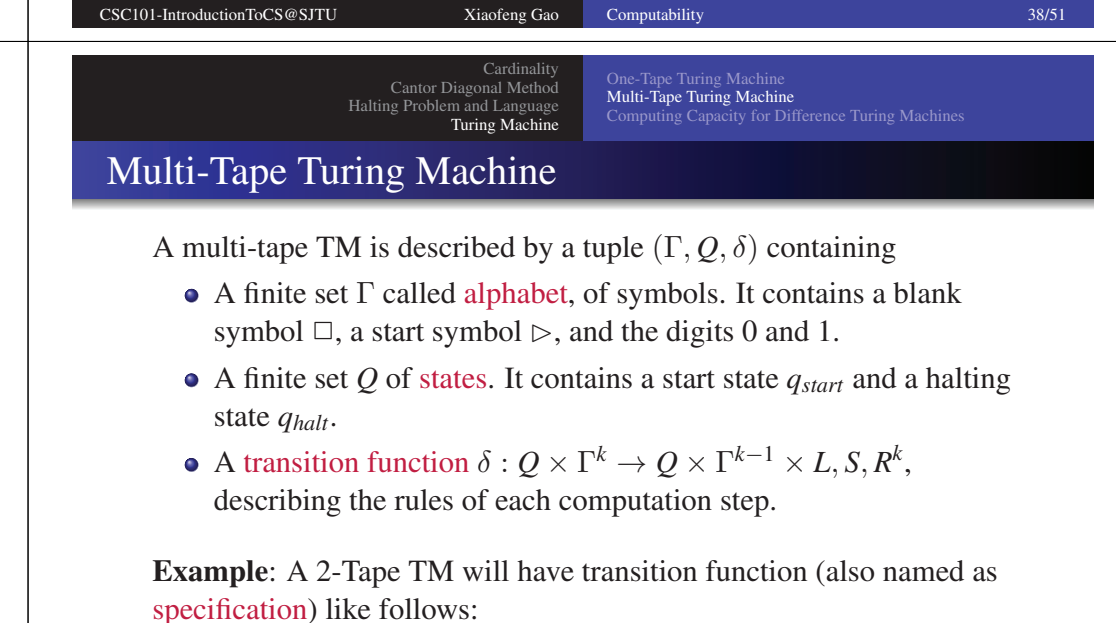

 $\langle q_s,\rhd,\rhd\rangle \quad \rightarrow \quad \langle q_1,\rhd,R,R\rangle$  $\langle q_1, 0, 1 \rangle \rightarrow \langle q_2, 0, S, L \rangle$ 

One-Tape Turing Machine Multi-Tape Turing MachineComputing Capacity for Difference Turing Machines

## Computation and Configuration

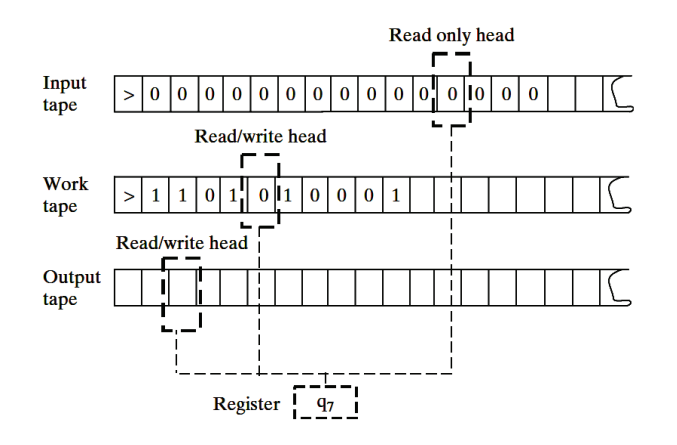

#### Computation, configuration, initial/final configuration

CSC101-IntroductionToCS@SJTU Xiaofeng Gao Computability 42/51 CSC101-IntroductionToCS@SJTU Xiaofeng Gao Computability 43/51 Cardinality Cantor Diagonal Method Halting Problem and Language Turing MachineOne-Tape Turing Machine Multi-Tape Turing MachinePreparationCardinality Cantor Diagonal MethodHalting Problem and Lang Turing Machinee-Tape Turing Machin Multi-Tape Turing MachineA 3-Tape TM for the Palindrome Problem

To recognize palindrome we need to check the input string, output 1 ifthe string is <sup>a</sup> palindrome, and 0 otherwise.

Initially the input string is located on the first tape like" ⊳ 0110001  $\triangleleft \Box \Box \Box \cdots$ ", strings on all other tapes are " ⊳ $\Box \Box \Box \cdots$ ".

The head on each tape points the first symbol " $\triangleright$ " as the starting state, with state mark *<sup>q</sup>S*.

In the final state  $q_F$ , the output of the  $k^{th}$  tape should be " $\triangleright$  1  $\triangleleft \square$ " if the input is a palindrome, and " $> 0 \le \square$ " otherwise.

Cardinalit Cantor Diagonal MethodHalting Problem and Language Turing Machine

One-Tape Turing Machin Multi-Tape Turing MachineComputing Capacity for Difference Turing Machines

## A 3-Tape TM for the Palindrome Problem

A palindrome is a word that reads the same both forwards and backwards. For instance:

ada, anna, madam, and nitalarbralatin.

**Requirement:** Give the specification of *M* with  $k = 3$  to recognize palindromes on symbol set  $\{0, 1, \triangleright, \triangleleft, \square\}$ .

 $Q = \{q_s, q_h, q_c, q_l, q_t, q_r\}; \Gamma = \{\Box, \triangleright, \triangleleft, 0, 1\};$  two work tapes.

Start State:

 $\langle q_s,\rhd,\rhd,\rhd\rangle\rightarrow\langle q_c,\rhd,\rhd,R,R,R\rangle$ 

#### Begin to copy:

 $\langle q_c, 0, \Box, \Box \rangle \rightarrow \langle q_c, 0, \Box, R, R, S \rangle$  $\langle q_c, 1, \Box, \Box \rangle \rightarrow \langle q_c, 1, \Box, R, R, S \rangle$  $\langle q_c, \triangleleft, \square, \square \rangle \rightarrow \langle q_l, \square, \square, L, S, S \rangle$ 

#### Return back to the leftmost:

 $\langle q_l, 0, \Box, \Box \rangle \rightarrow \langle q_l, \Box, \Box, L, S, S \rangle$  $\langle q_l, 1, \Box, \Box \rangle \rightarrow \langle q_l, \Box, \Box, L, S, S \rangle$  $\langle q_l, \rhd, \square, \square \rangle \rightarrow \langle q_t, \square, \square, R, L, S \rangle$ 

#### Begin to compare:

 $\langle q_t, \triangleleft, \triangleright, \square \rangle \rightarrow \langle q_r, \triangleright, 1, S, S, R \rangle$  $\langle q_t, 0, 1, \square \rangle \rightarrow \langle q_r, 1, 0, S, S, R \rangle$  $\langle q_t, 1, 0, \square \rangle \rightarrow \langle q_r, 0, 0, S, S, R \rangle$  $\langle q_t, 0, 0, \Box \rangle \rightarrow \langle q_t, 0, \Box, R, L, S \rangle$  $\langle q_t, 1, 1, \square \rangle \rightarrow \langle q_t, 1, \square, R, L, S \rangle$ 

#### Ready to terminate: $\langle q_r, \triangleleft, \triangleright, \square \rangle \rightarrow \langle q_h, \triangleright, \triangleleft, S, S, S \rangle$  $\langle q_r, 0, 1, \Box \rangle \rightarrow \langle q_h, 1, \triangleleft, S, S, S \rangle$

 $\langle q_r, 1, 0, \Box \rangle \rightarrow \langle q_r, 0, \lhd, S, S, S \rangle$ 

Computing Capacity for Difference Turing Machines

## Single-Tape vs. Multi-Tape

- The basic idea is to interleave *<sup>k</sup>* tapes into one tape.
- The first  $n + 1$  cells are reserved for the input.

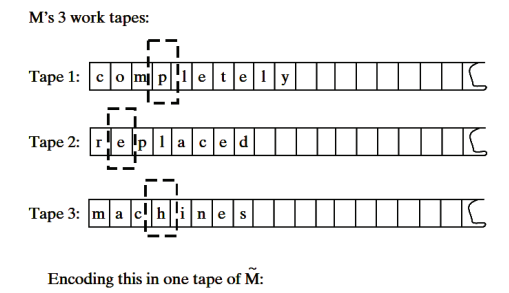

1 2 3 1 2 3 1 2 3 1 2 3 1 2 3 1 2 3  $c r m o e a m p c p l h l l l l l e c n C$ 

Every symbol *a* of *M* is turned into two symbols  $a, \hat{a}$  in  $\tilde{M}$ , with ˆ*a* used to indicate head position.

CSC101-IntroductionToCS@SJTU Xiaofeng GaoCSC101-IntroductionToCS@SJTU Xiaofeng Gao Computability 47/51 Computability 48/51 Cardinalit Cardinalit One-Tape Turing Machine Cantor Diagonal Method Cantor Diagonal Method Multi-Tape Turing Machine Halting Problem and Language Halting Problem and Language Computing Capacity for Difference Turing Machines Computing Capacity for Difference Turing Machines Turing Machine Turing MachineUnidirectional Tape vs. Bidirectional TapeUnidirectional Tape vs. Bidirectional TapeThe idea is that  $\widetilde{M}$  makes use of the alphabet  $\Gamma \times \Gamma$ . M's tape is infinite in both directions Define <sup>a</sup> bidirectional Turing Machine to be <sup>a</sup> TM whose tapes are $t e 1 y$ infinite in both directions.  $c \mid o \mid m \mid p \mid 1$ l e Fact: If  $f : \{0, 1\}^* \to \{0, 1\}^*$  is computable in time  $T(n)$  by a bidirectional TM *M*, then it is computable in time  $4T(n)$  by a TM  $\widetilde{M}$  $\tilde{M}$  uses a larger alphabet to represent it on a standard tape: with one-directional tape.  $\vert$  >  $\vert$  e/l  $\vert$  t/d  $\vert$  e/m  $\vert$  Vo  $\vert$  y/c Every state *q* of *M* is turned into  $\bar{q}$  and <u>*q*</u>.

Cardinalit Cantor Diagonal MethodHalting Problem and Language Turing Machine

 Multi-Tape Turing MachineComputing Capacity for Difference Turing Machines

### Single-Tape vs. Multi-Tape

#### The outline of the algorithm:

The machine *M* places  $\triangleright$  after the input string and then starts copying the input bits to the imaginary input tape. During this process $\widetilde{\phantom{m}}$ whenever an input symbol is copied it is overwritten by  $\triangleright$ .

 $\widetilde{M}$  marks the *n* + 2-cell, ..., the *n* + *k*-cell to indicate the initial head positions.

 $\widetilde{M}$  Sweeps  $kT(n)$  cells from the  $(n + 1)$ -th cell to right, recording in the register the  $k$  symbols marked with the hat  $\hat{ }$ .

 $\widetilde{M}$  Sweeps  $kT(n)$  cells from right to left to update using the transitions of *<sup>M</sup>*. Whenever it comes across <sup>a</sup> symbol with hat, it moves right *<sup>k</sup>*cells, and then moves left to update.

Cardinality Cantor Diagonal Method Halting Problem and Language Turing Machine One-Tape Turing Machine Multi-Tape Turing Machine Computing Capacity for Difference Turing Machines

# Unidirectional Tape vs. Bidirectional Tape

Let *H* range over {*L*, *<sup>S</sup>*, *<sup>R</sup>*} and let <sup>−</sup>*<sup>H</sup>* be defined by

$$
-H = \begin{cases} R, & \text{if } H = L, \\ S, & \text{if } H = S, \\ L, & \text{if } H = R. \end{cases}
$$

 $\widetilde{M}$  contains the following transitions:

CSC101-IntroductionToCS@SJTU Xiaofeng Gao

$$
\langle \overline{q}, (\triangleright, \triangleright) \rangle \rightarrow \langle \underline{q}, (\triangleright, \triangleright), R \rangle
$$
  
\n
$$
\langle \underline{q}, (\triangleright, \triangleright) \rangle \rightarrow \langle \overline{q}, (\triangleright, \triangleright), R \rangle
$$
  
\n
$$
\langle \overline{q}, (a, b) \rangle \rightarrow \langle \overline{q'}, (a', b), H \rangle \text{ if } \langle q, a \rangle \rightarrow \langle q', a', H \rangle
$$
  
\n
$$
\langle \underline{q}, (a, b) \rangle \rightarrow \langle \underline{q'}, (a, b'), -H \rangle \text{ if } \langle q, b \rangle \rightarrow \langle q', b', H \rangle
$$

**Computability** 51/51